### NUEVAS TECNOLOGÍAS PARA IMPULSAR TU GABINETE DE OPTOMETRÍA: DE LA TEORÍA A LA PRÁCTICA

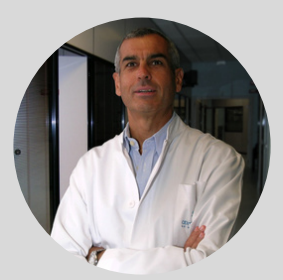

**Fernando Hidalgo** Director Centro Boston de Optometría **Gonzalo Carracedo**

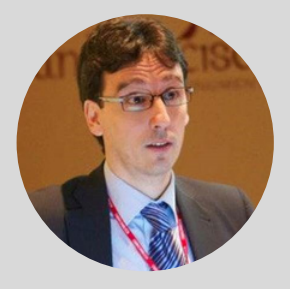

Profesor Facultad de Óptica y Optometría UCM

## Curso

### **7 de octubre 2023**

Madrid Modalidad presencial

Dirigido a ópticos-optometristas Patrocinado por : 45 plazas

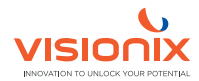

# **Curso**

### NUEVAS TECNOLOGÍAS PARA IMPULSAR TU GABINETE DE OPTOMETRÍA: DE LA TEORÍA A LA PRÁCTICA

### PROGRAMA

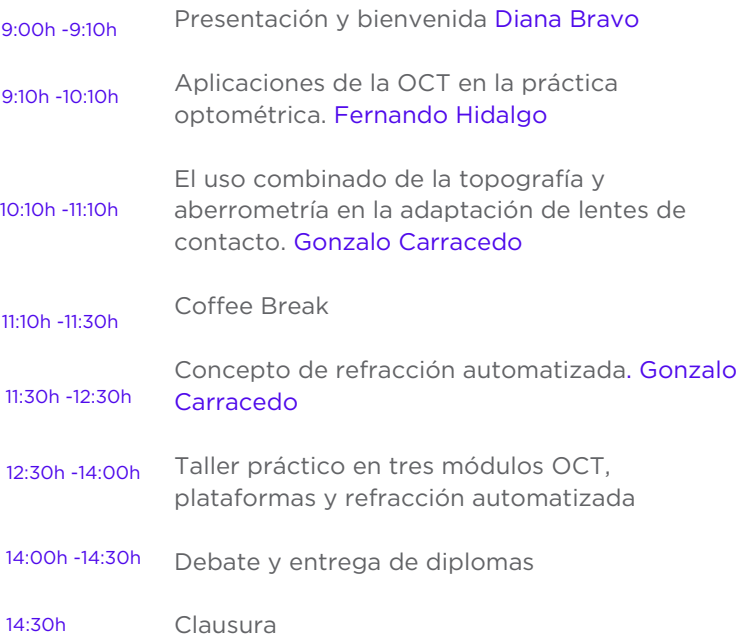

# Curso

### NUEVAS TECNOLOGÍAS PARA IMPULSAR TU GABINETE DE OPTOMETRÍA: DE LA TEORÍA A LA PRÁCTICA

### RESUMEN Y OBJETIVOS

Jornada dirigida a ópticos-optometristas con interés en las nuevas herramientas diagnósticas que aporten ventajas a la práctica diaria. Se analizarán las nuevas perspectivas en la adaptación de lentes de contacto, protocolos de screening de salud ocular, valoración de la calidad visual del paciente de un modo integral y protocolos que mejoren la experiencia del paciente en los gabinetes optométricos.

Se contará con expertos de primer nivel que analizarán tres tecnologías clave en la consulta avanzada: OCT, plataformas multimodales de segmento anterior y posterior, así como dispositivos que permiten realizar el proceso de refracción automatizada basada en algoritmos de precisión. El programa se dividirá en 4 bloques, 3 bloques teóricos y uno práctico.

### INSCRIPCIONES

Inscripción hasta el 15 de septiembre: 35€ Inscripción a partir del 15 de septiembre: 65€ Se hará entrega de diploma acreditativo. Incluye coffee break.

#### ¿CÓMO INSCRIBIRSE EN EL CURSO?

- 1. Cumplimenta el [formulario](https://landing.visionix.com/es/curso-octubre-23) de registro
- 2. Formaliza la inscripción: realiza el ingreso correspondiente en el número de cuenta ES32 0081 7010 5900 0151 5460 (Banco Sabadell)- Visionix España, S.A
- 3. Envía el comprobante de ingreso: dirección de correo electrónico
- [contact-es@visionix.com](mailto:contact-es@visionix.com) con el asunto "Curso Madrid" indicando nombre, apellidos y número de teléfono.
- 4. ¿Necesitas ayuda con tu inscripción? asistencia telefónica: 672 02 48 08